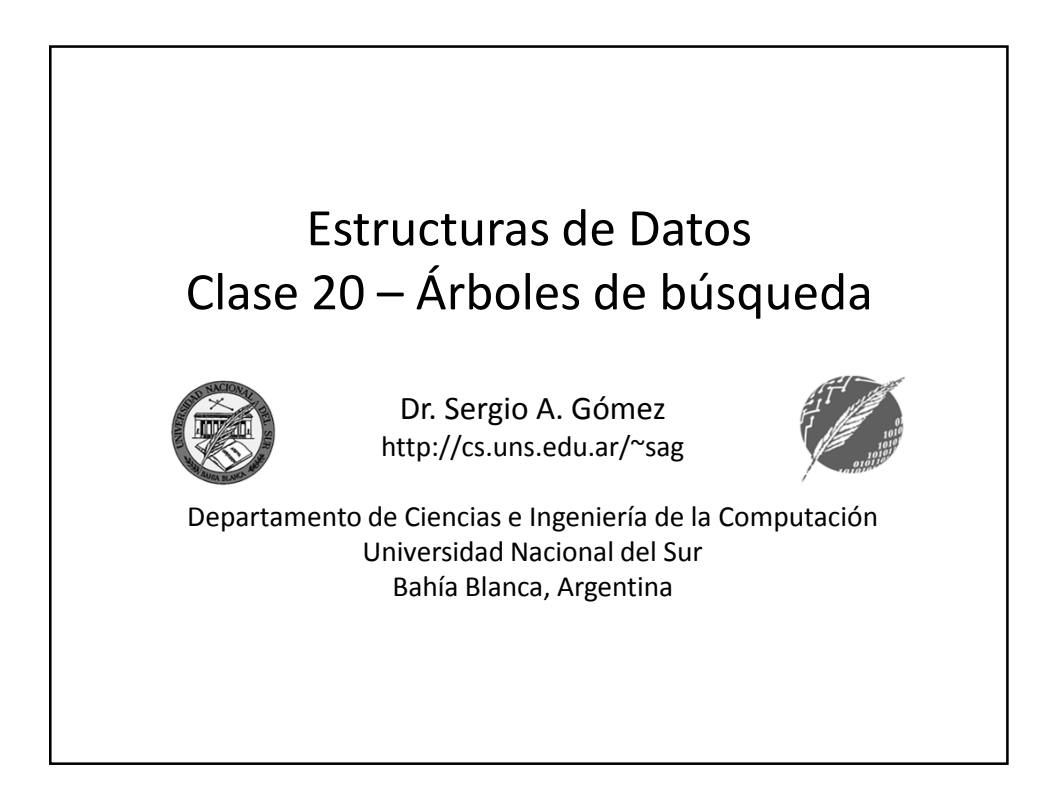

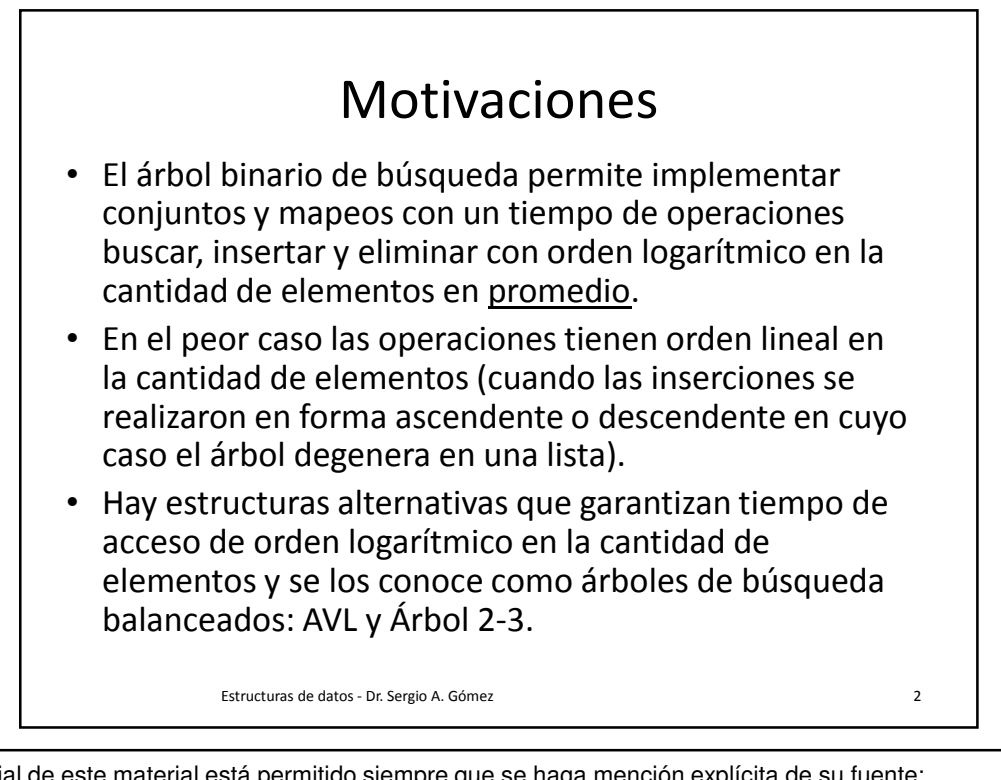

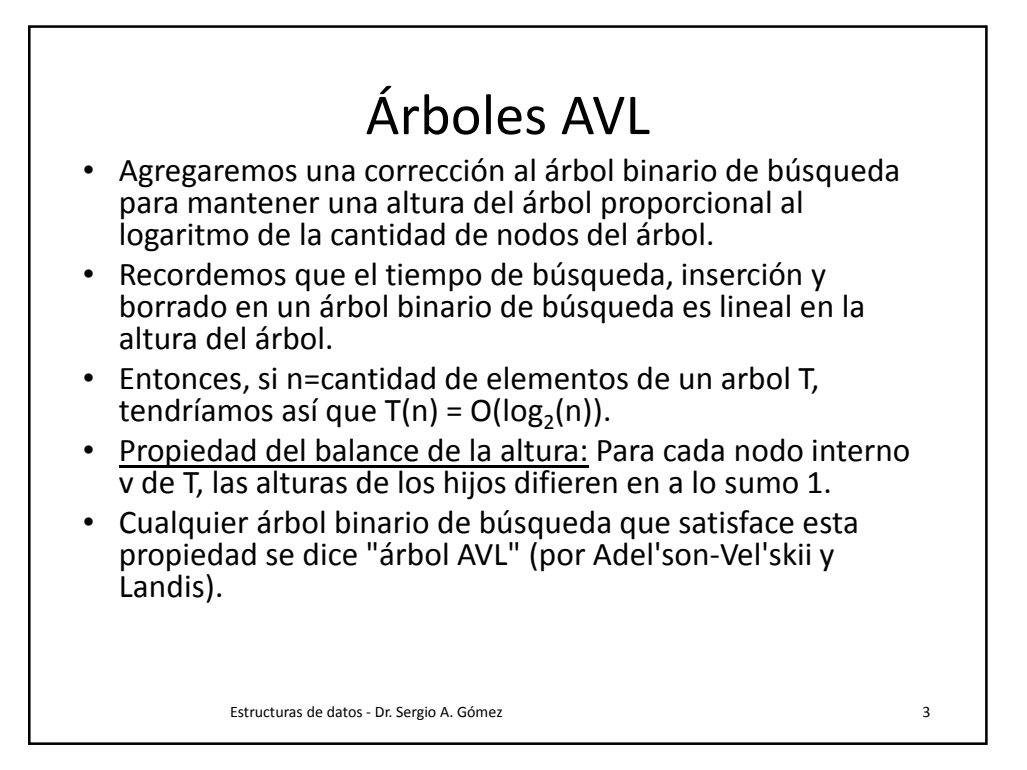

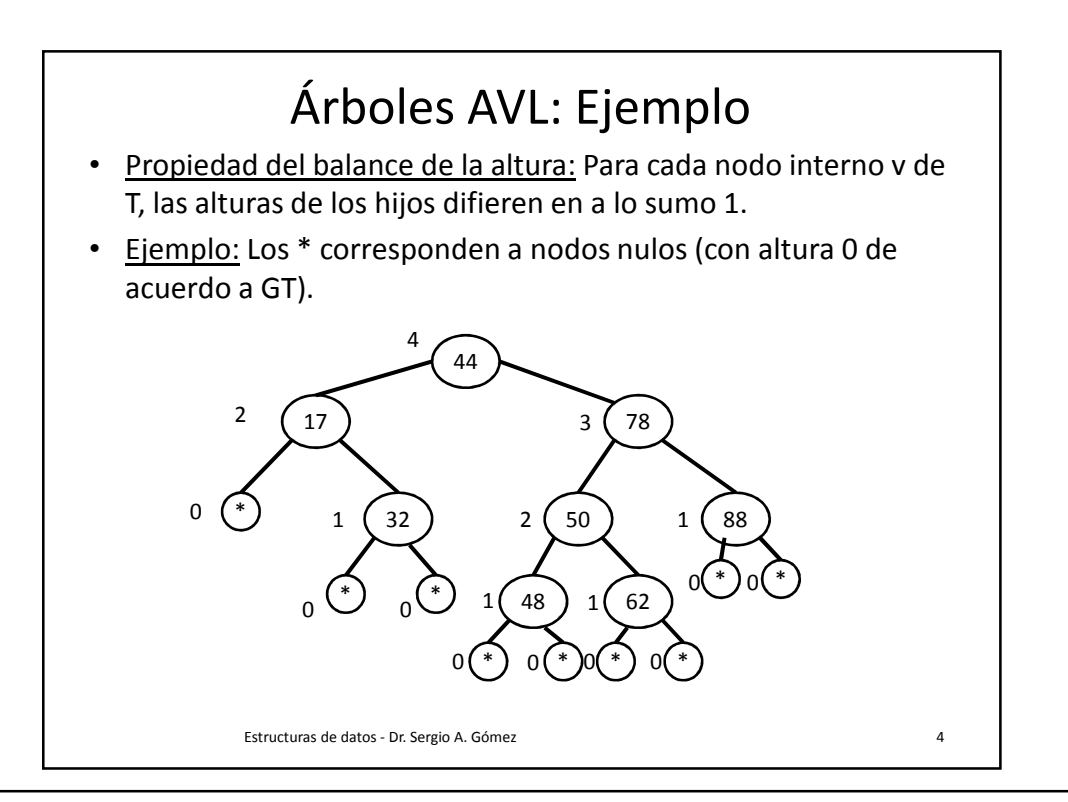

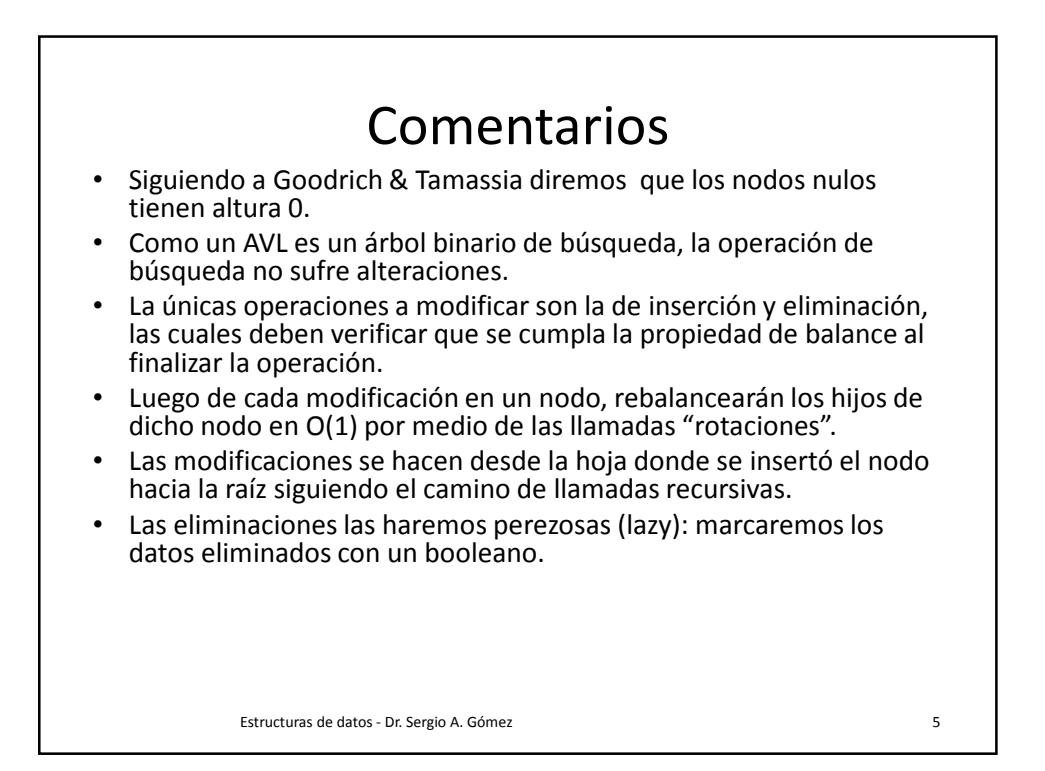

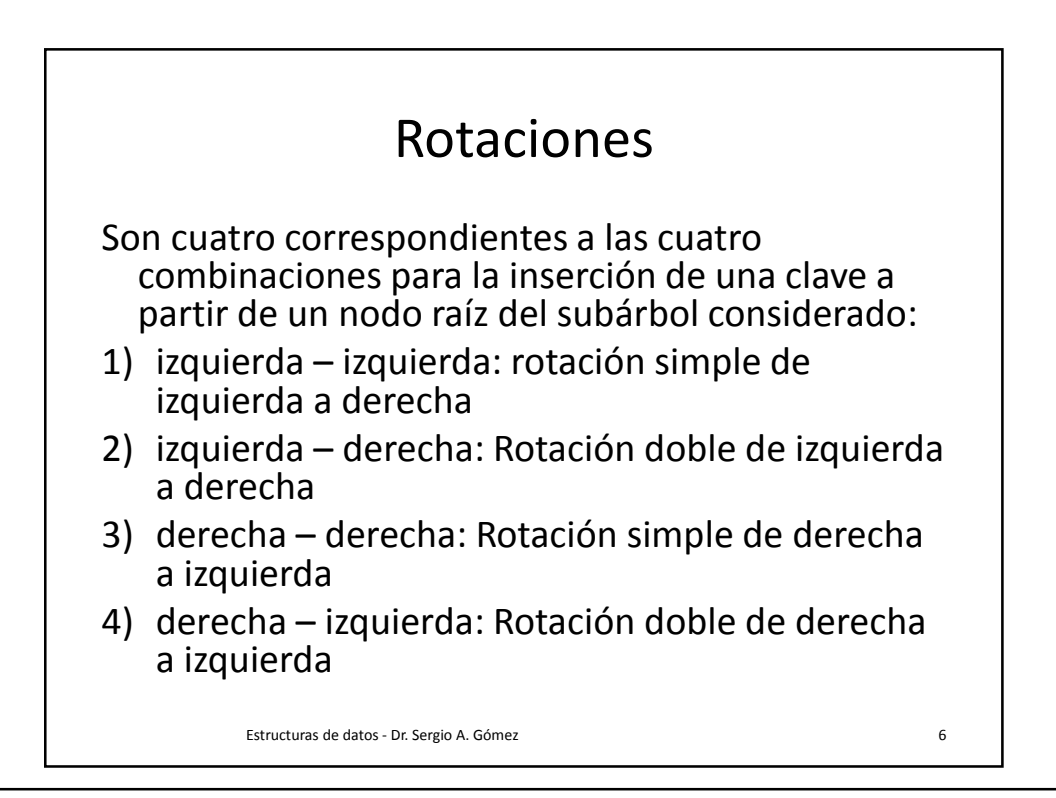

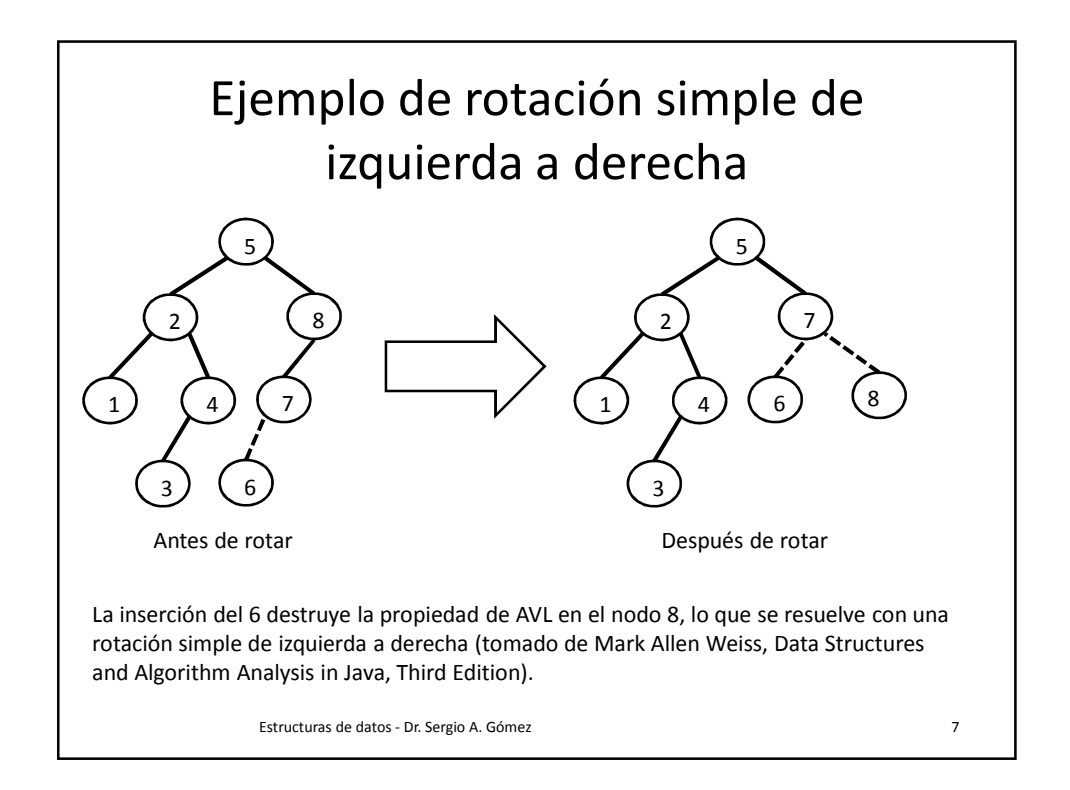

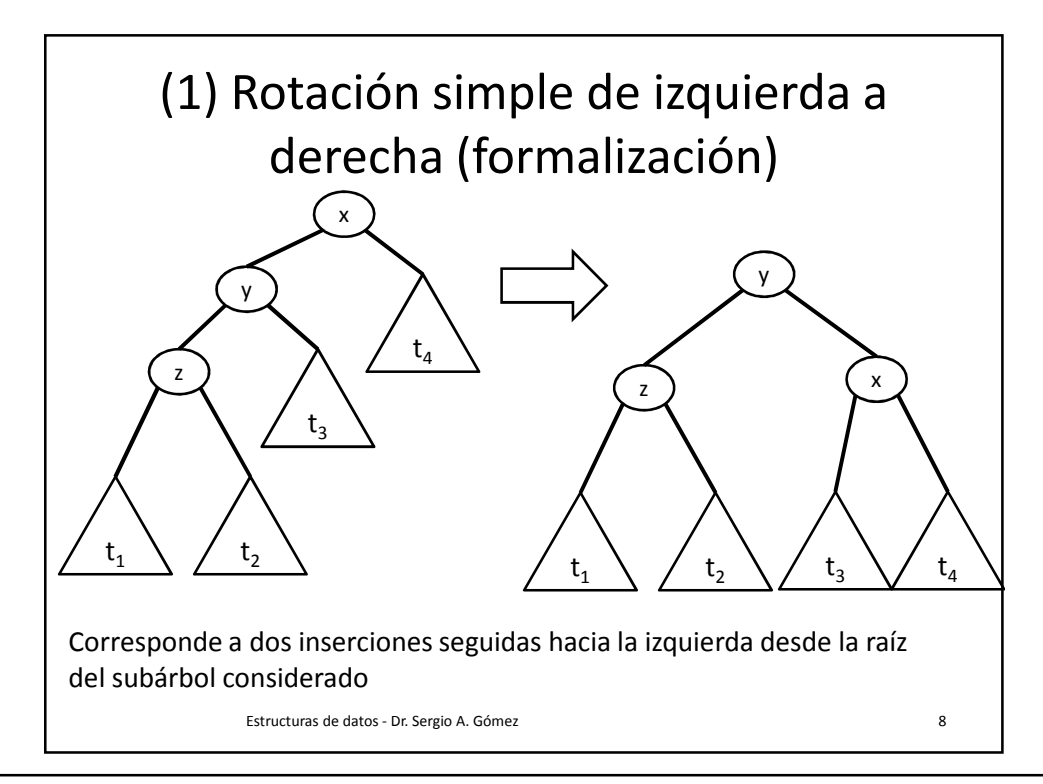

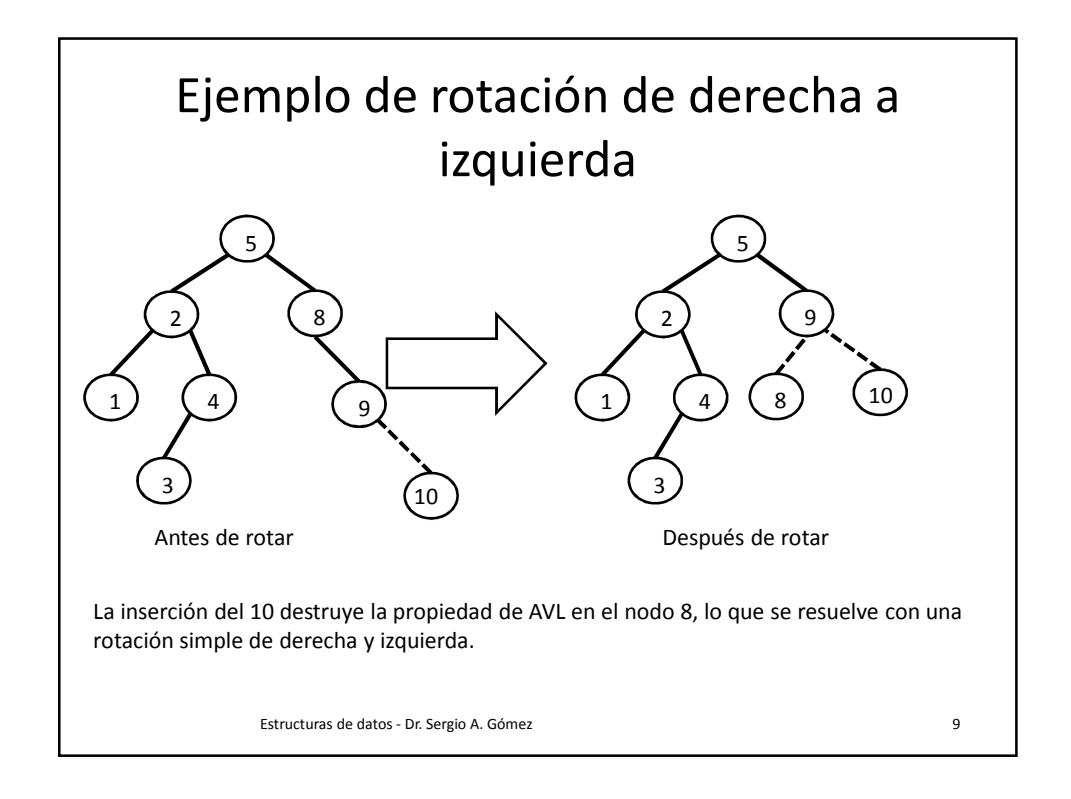

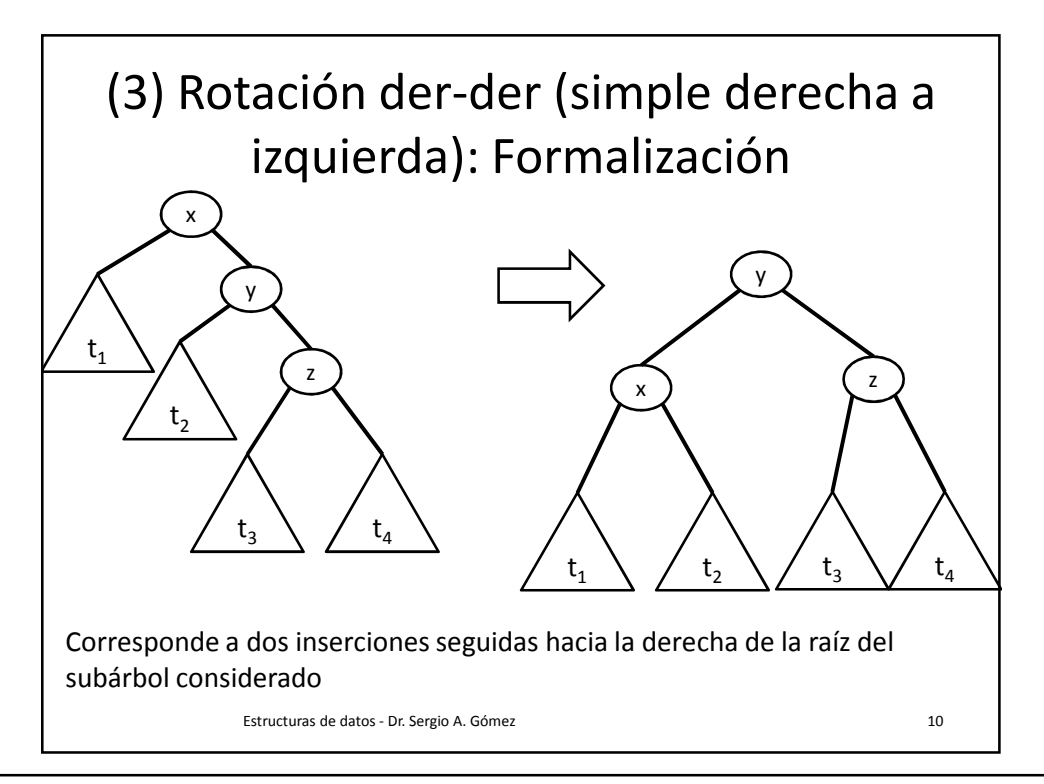

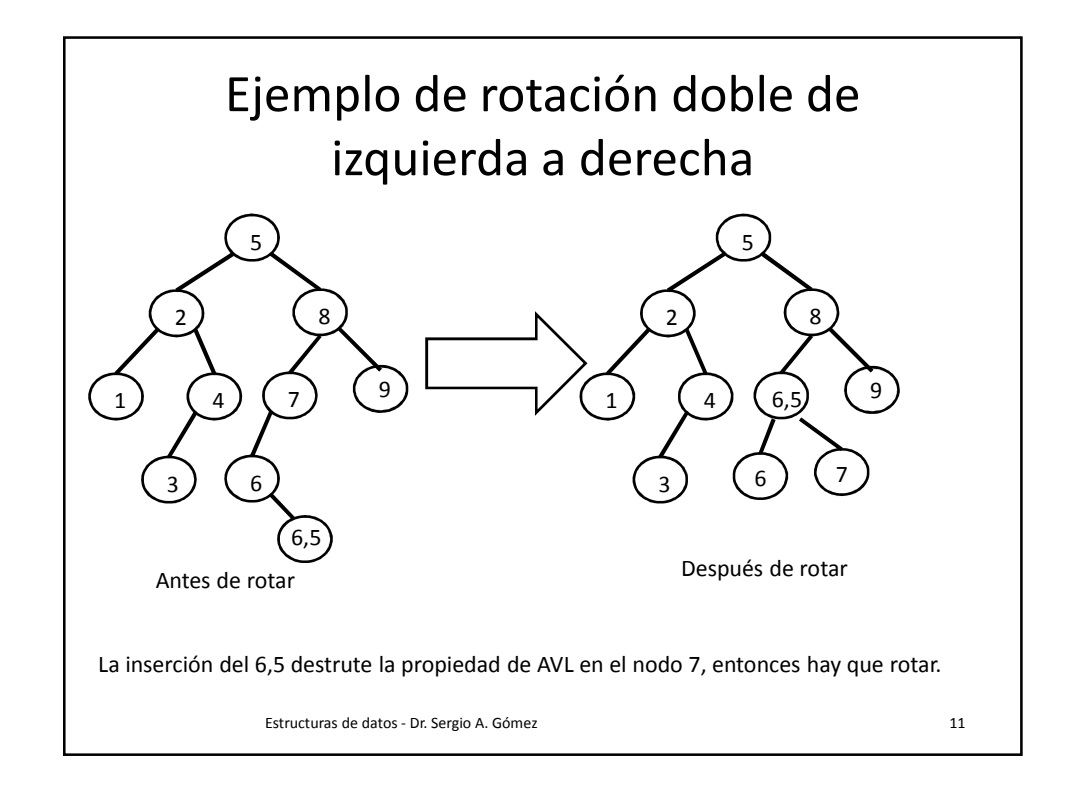

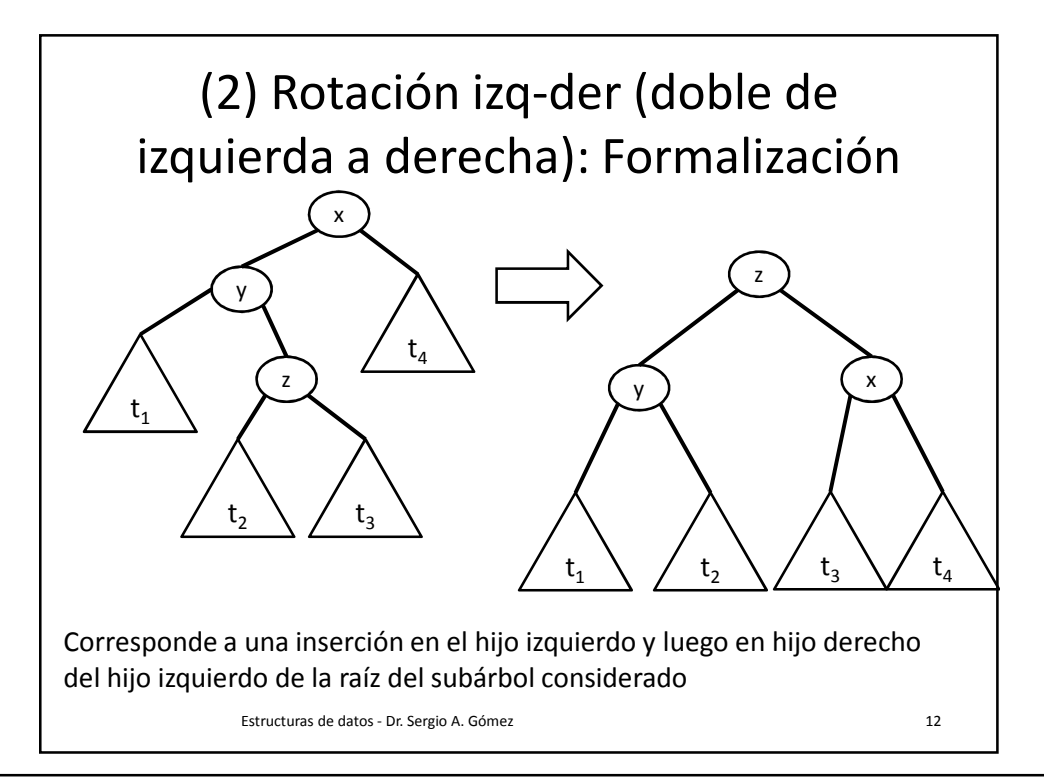

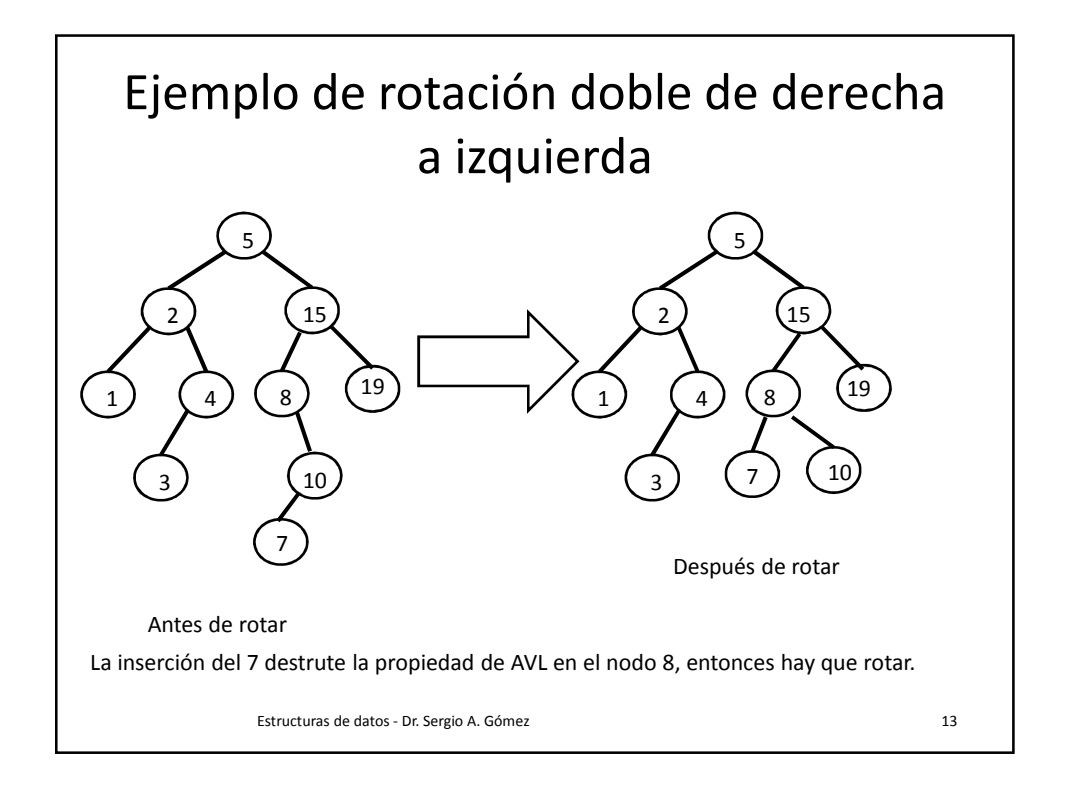

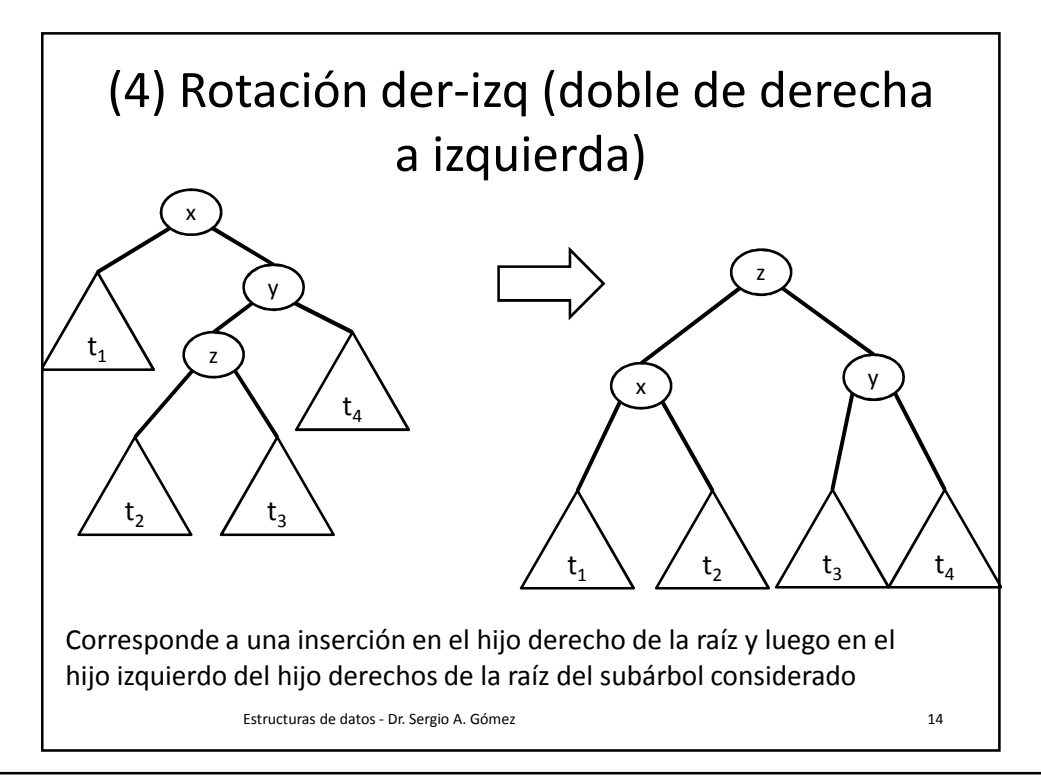

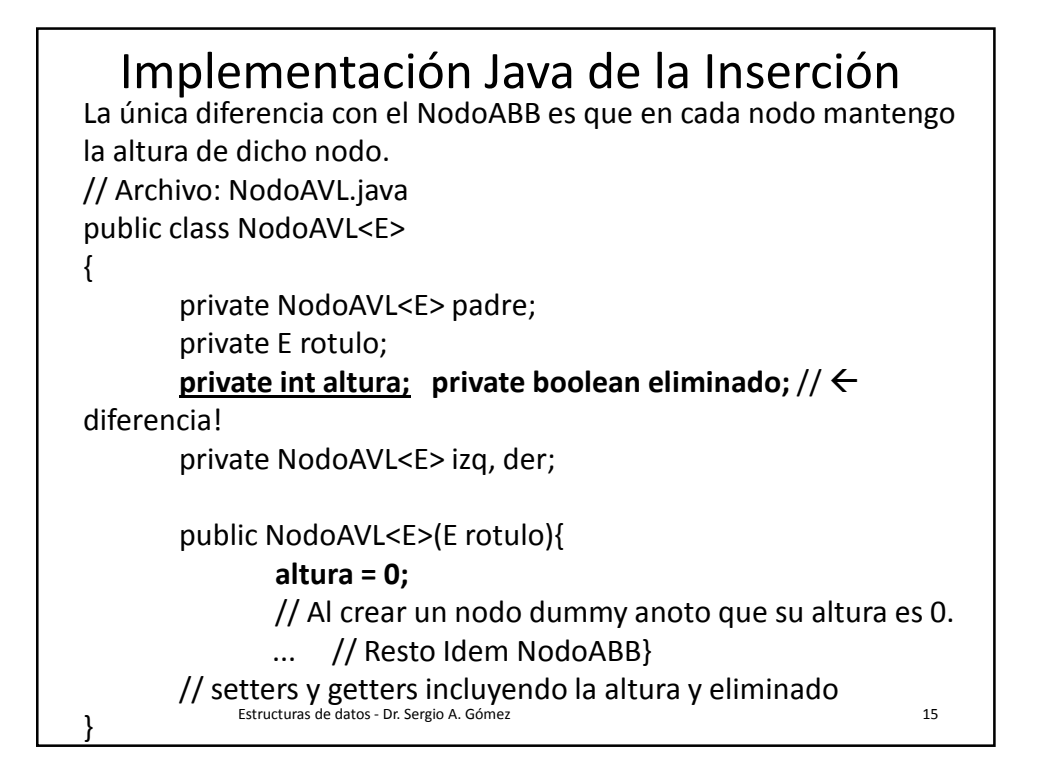

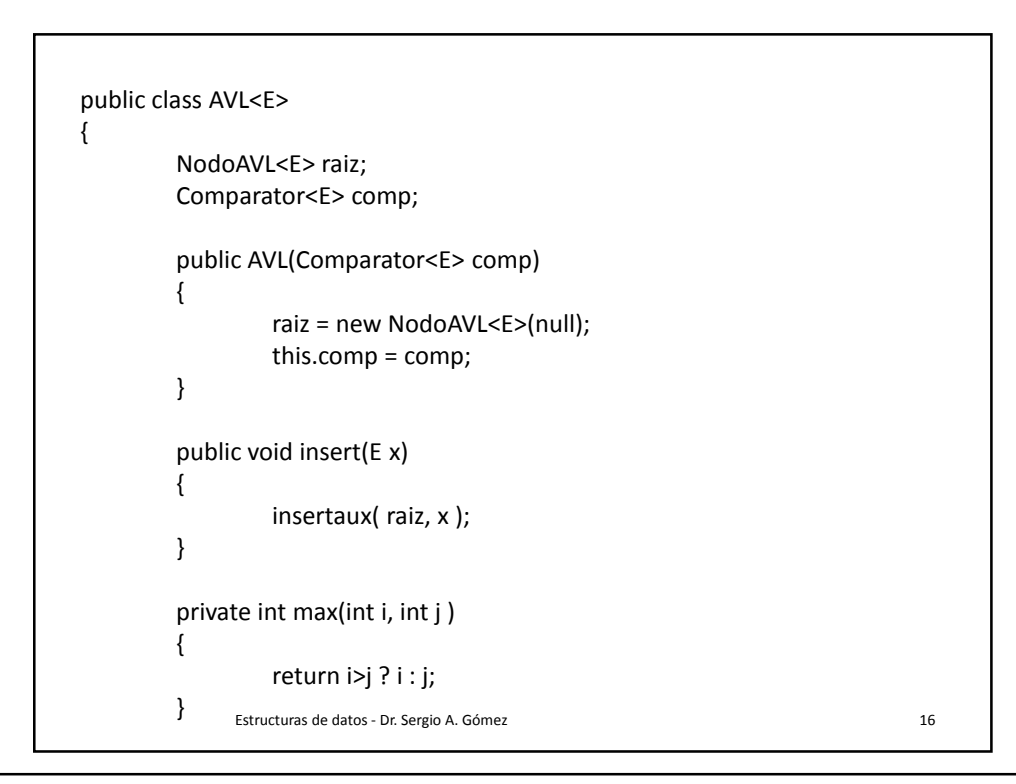

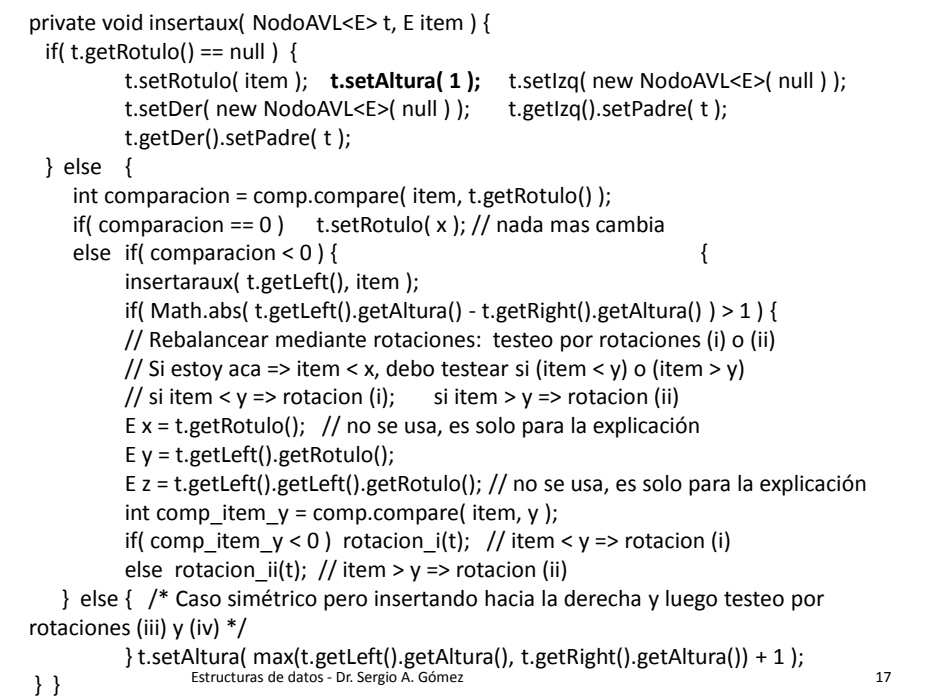

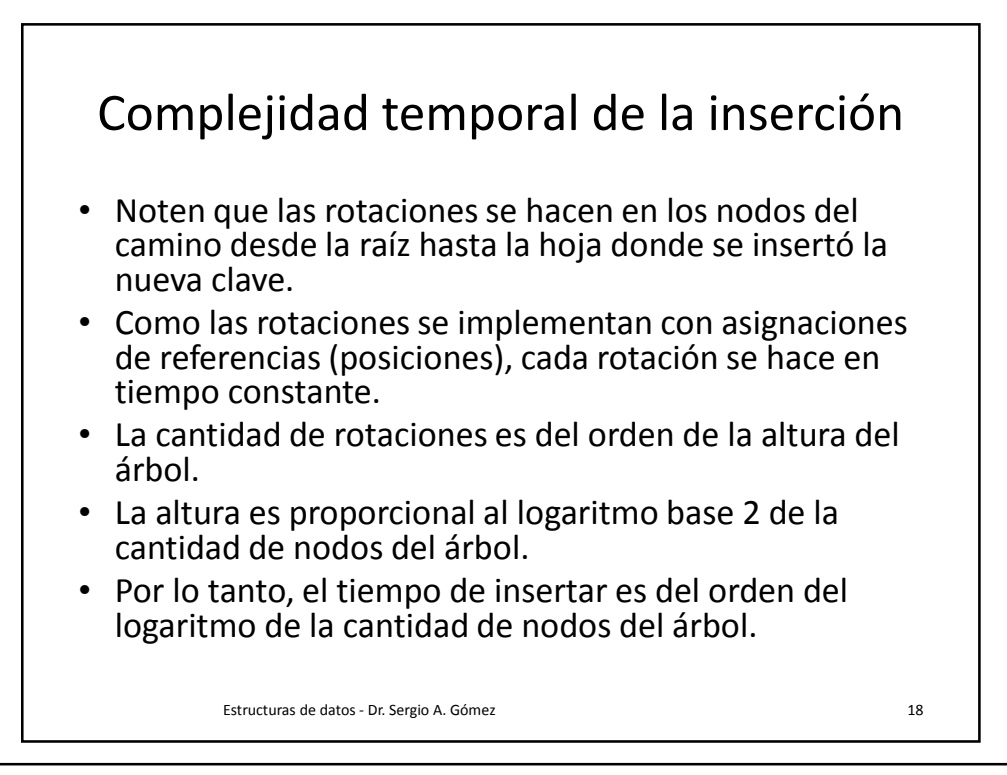

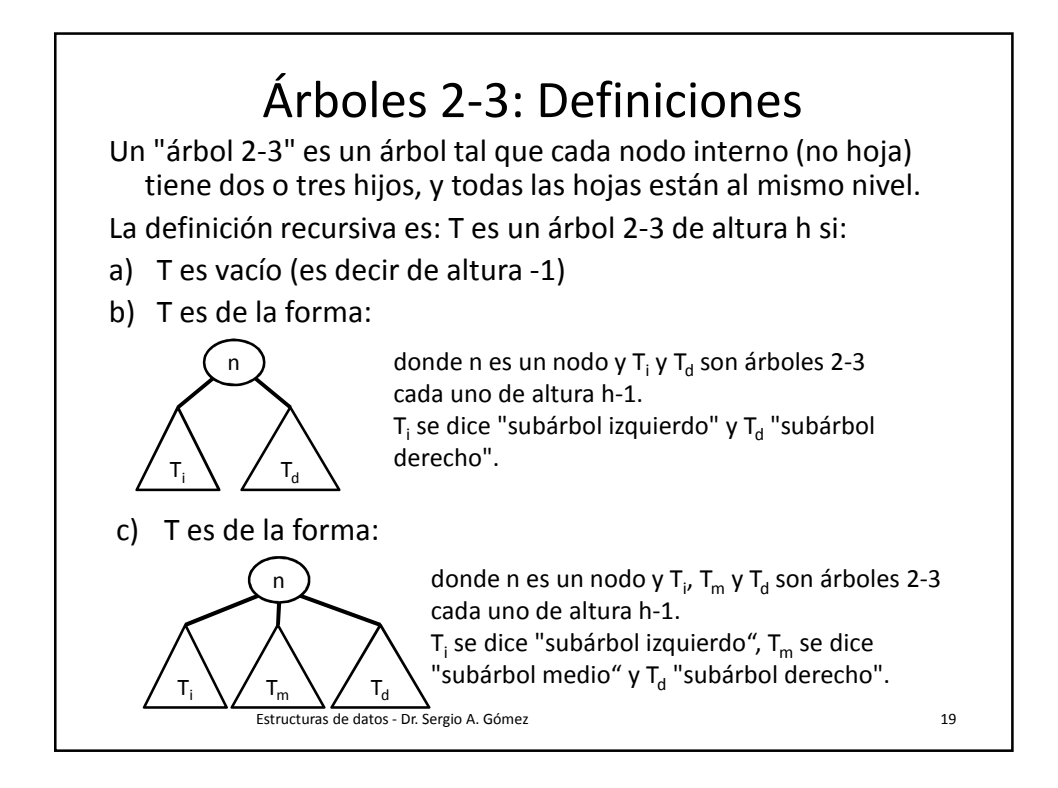

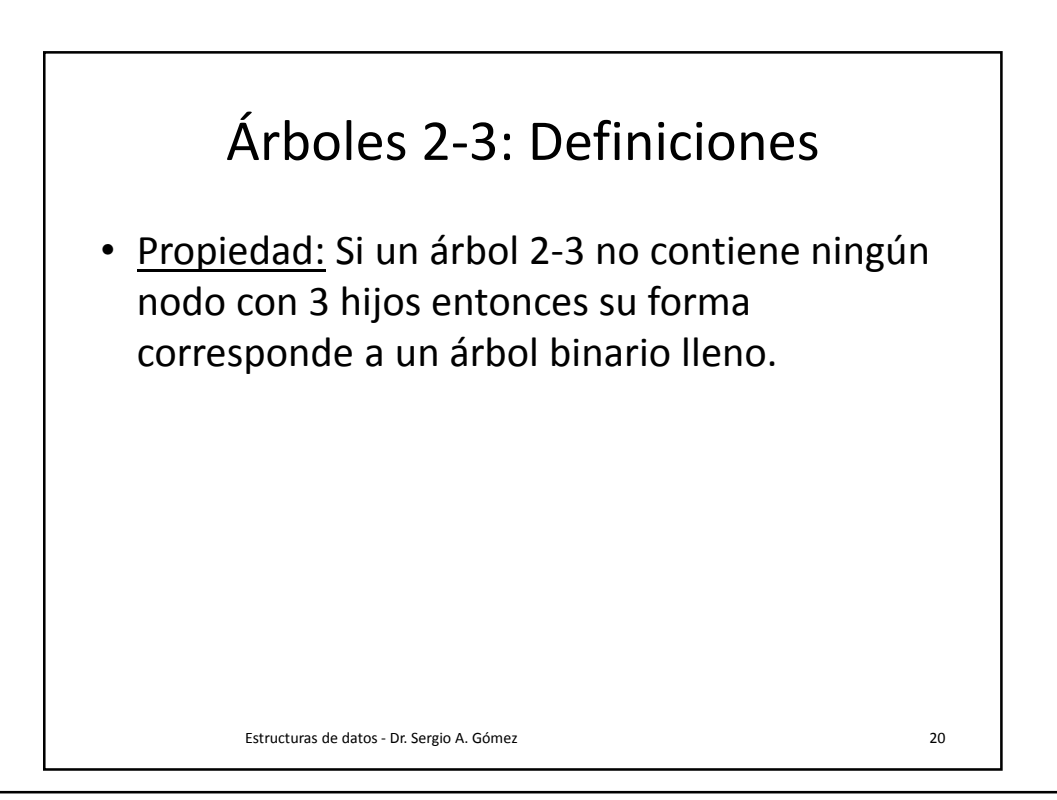

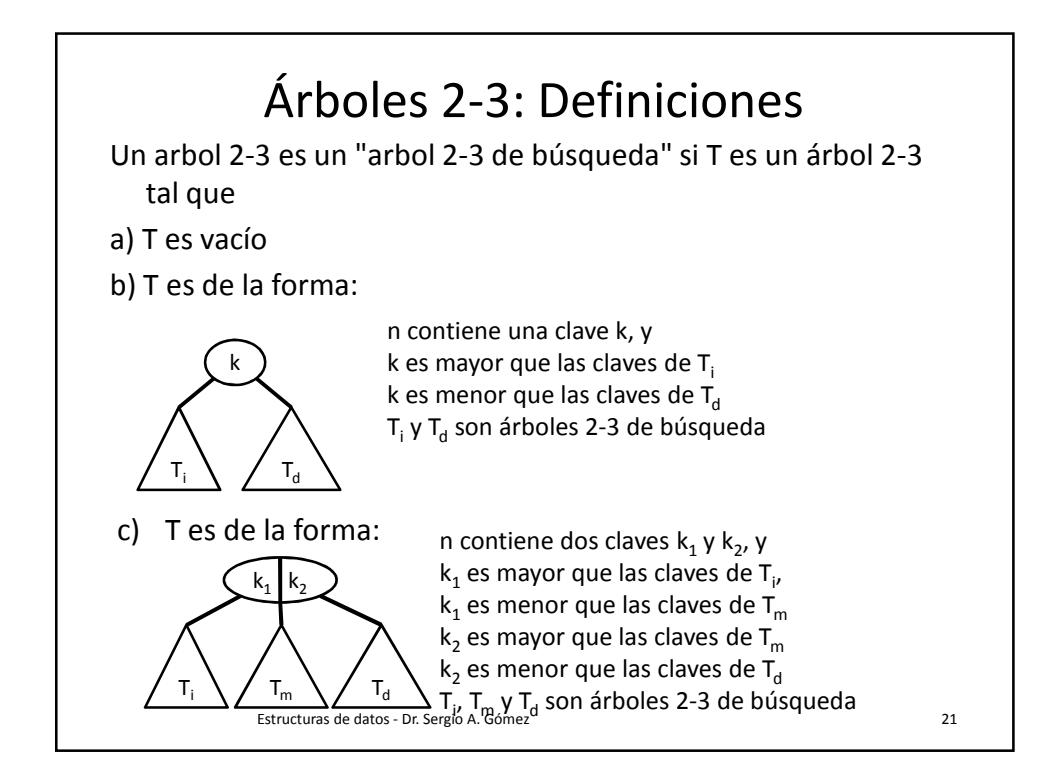

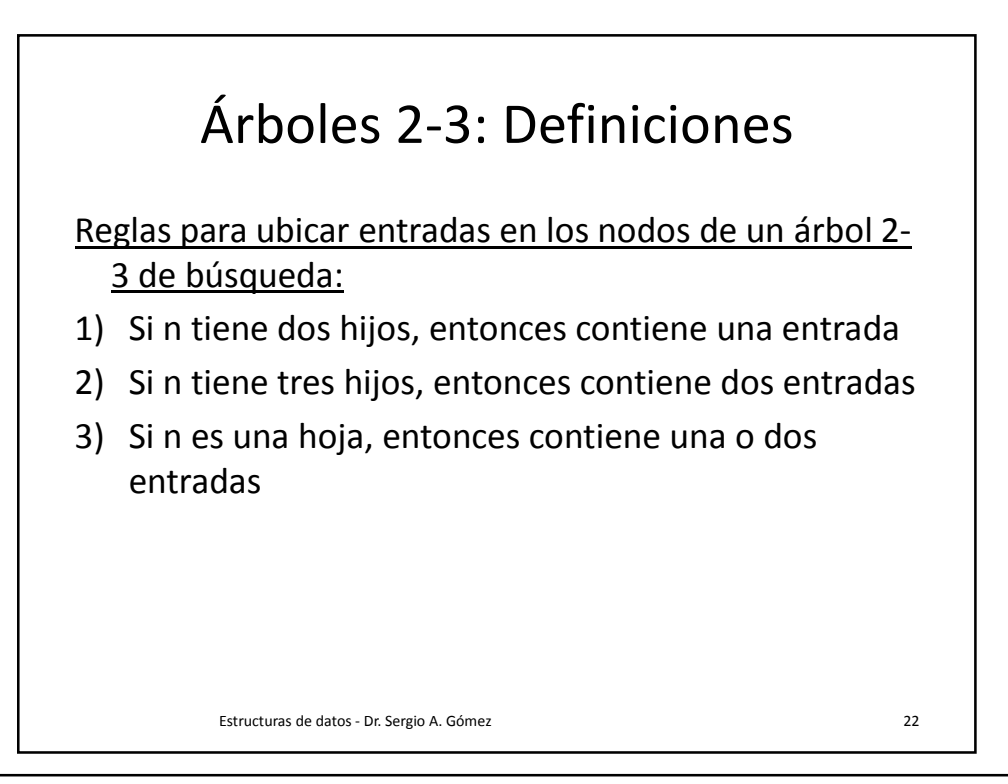

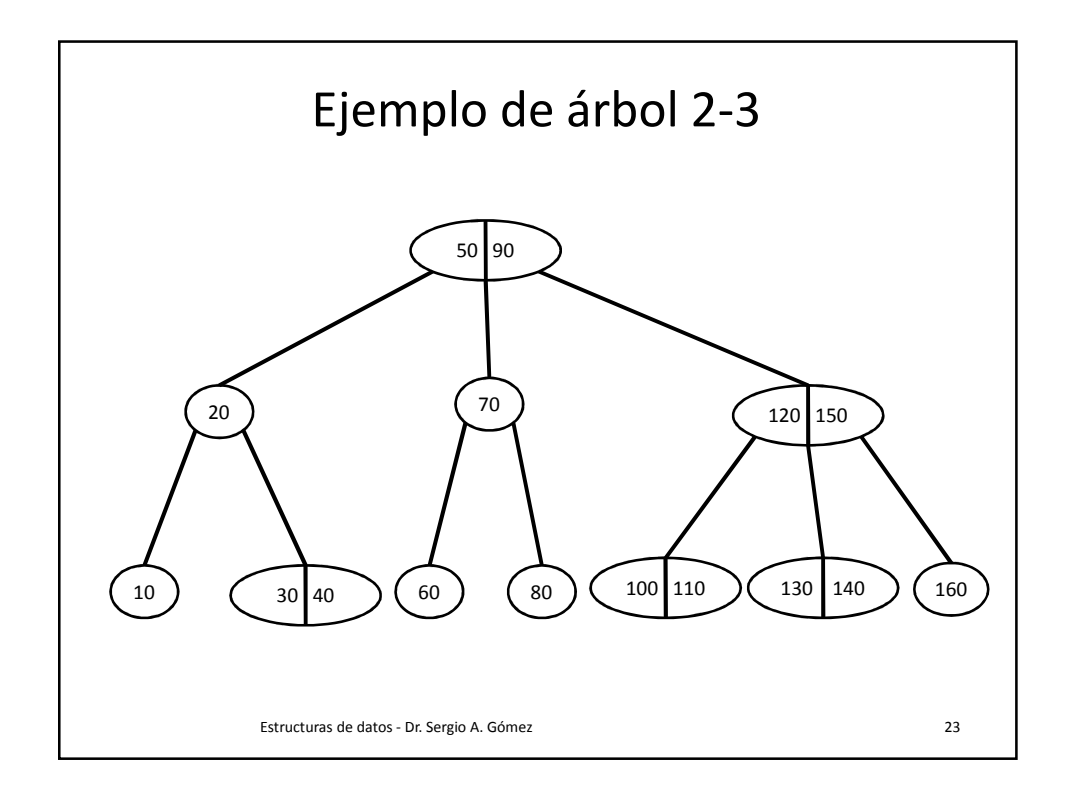

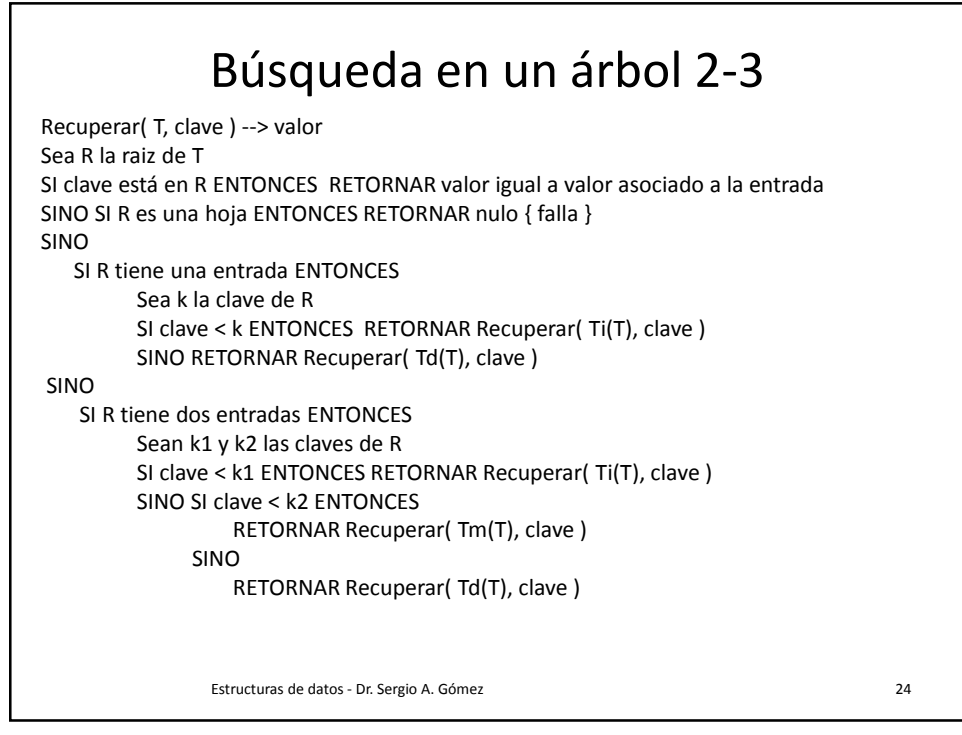

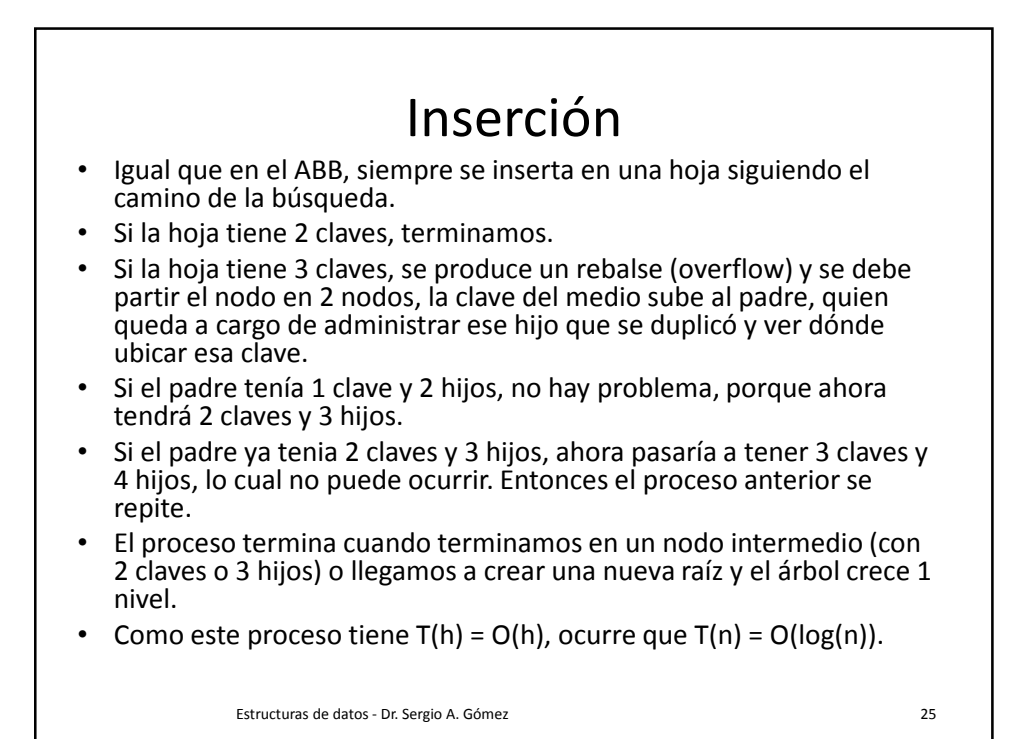

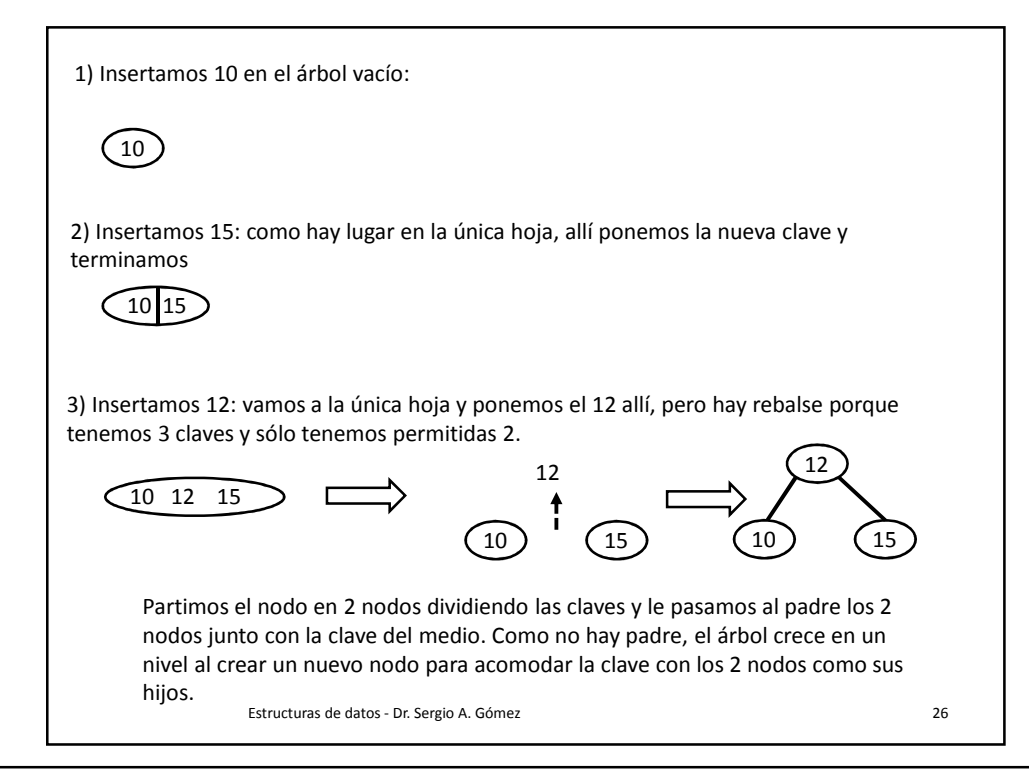

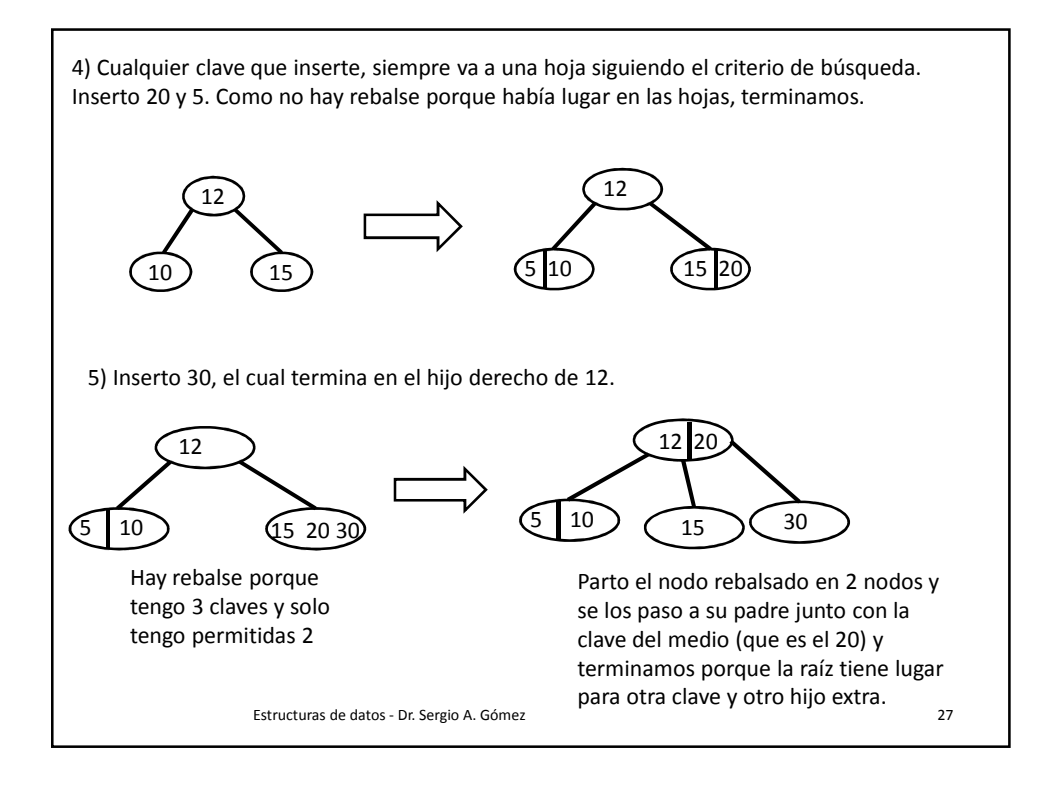

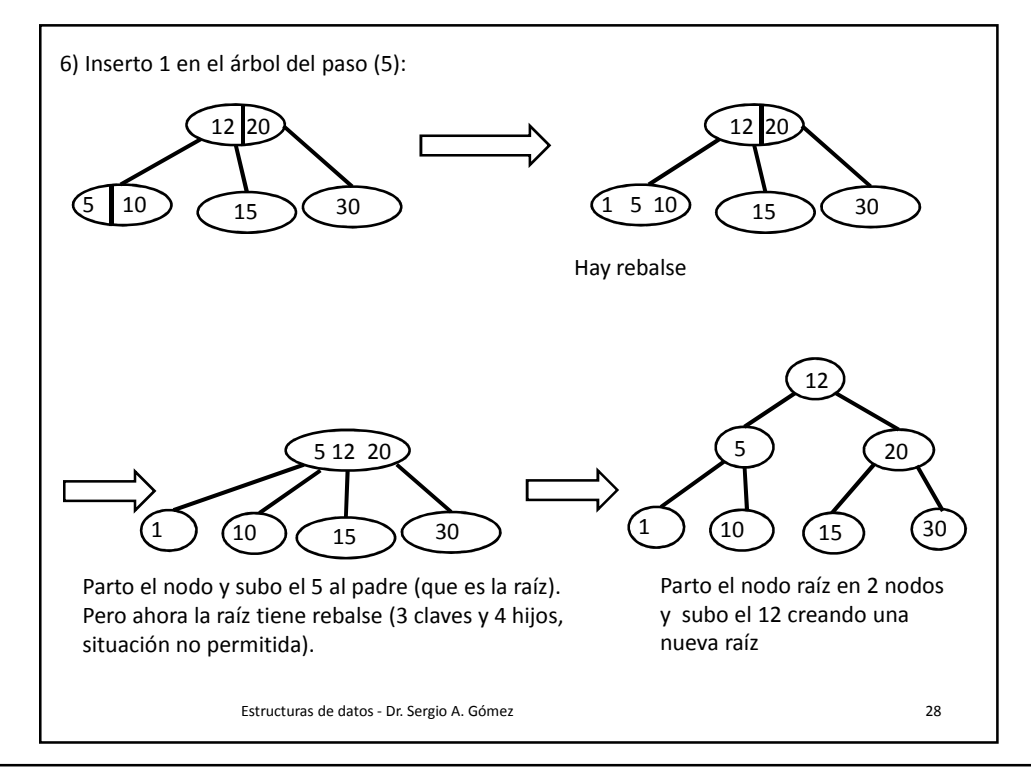

29

## **RESUMEN:**

Para insertar un valor X en un árbol 2-3, primero hay que ubicar la hoja L en la cual X terminará. Si L contiene ahora dos valores, terminamos. Si L contiene tres valores, hay que partirla en dos hojas L1 y L2. L1 se queda con el valor más pequeño, L2 con el más grande, y el del medio se manda al padre P de L. Los nodos L1 y L2 se convierten en los hijos de P.

Si P tiene sólo 3 hijos (y 2 valores), terminamos. En cambio, si P tiene 4 hijos (y 3 valores), hay que partir a P igual que como hicimos con una hoja sólo que hay que ocuparse de sus 4 hijos. Partimos a P en P1 y P2, a P1 le damos la clave más pequeña y los dos hijos de la izquierda y a P2 le damos la clave más grande y los dos hijos de la derecha.

Luego de esto, la entrada que sobra se manda al padre de P en forma recursiva. El proceso termina cuando la entrada sobrante termina en un nodo con dos entradas o el árbol crece 1 en altura (al crear una nueva raíz).

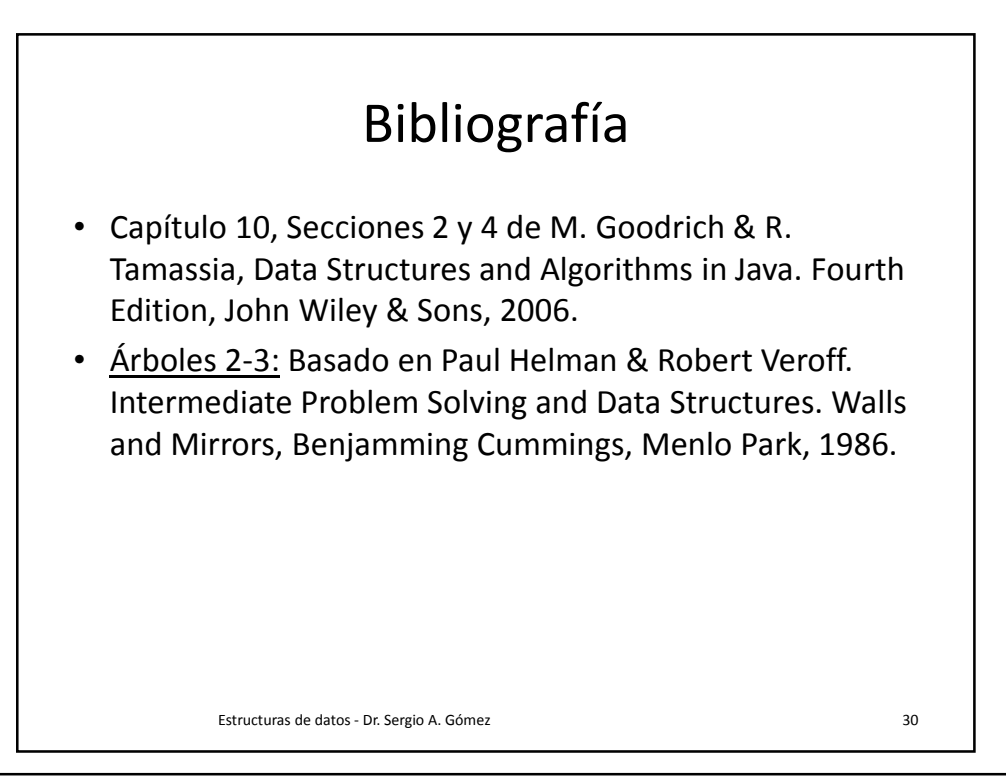